## **Figure 1 Project Location Map**

I-476 / I-95 Part Time Shoulder Project Delaware County, Pennsylvania

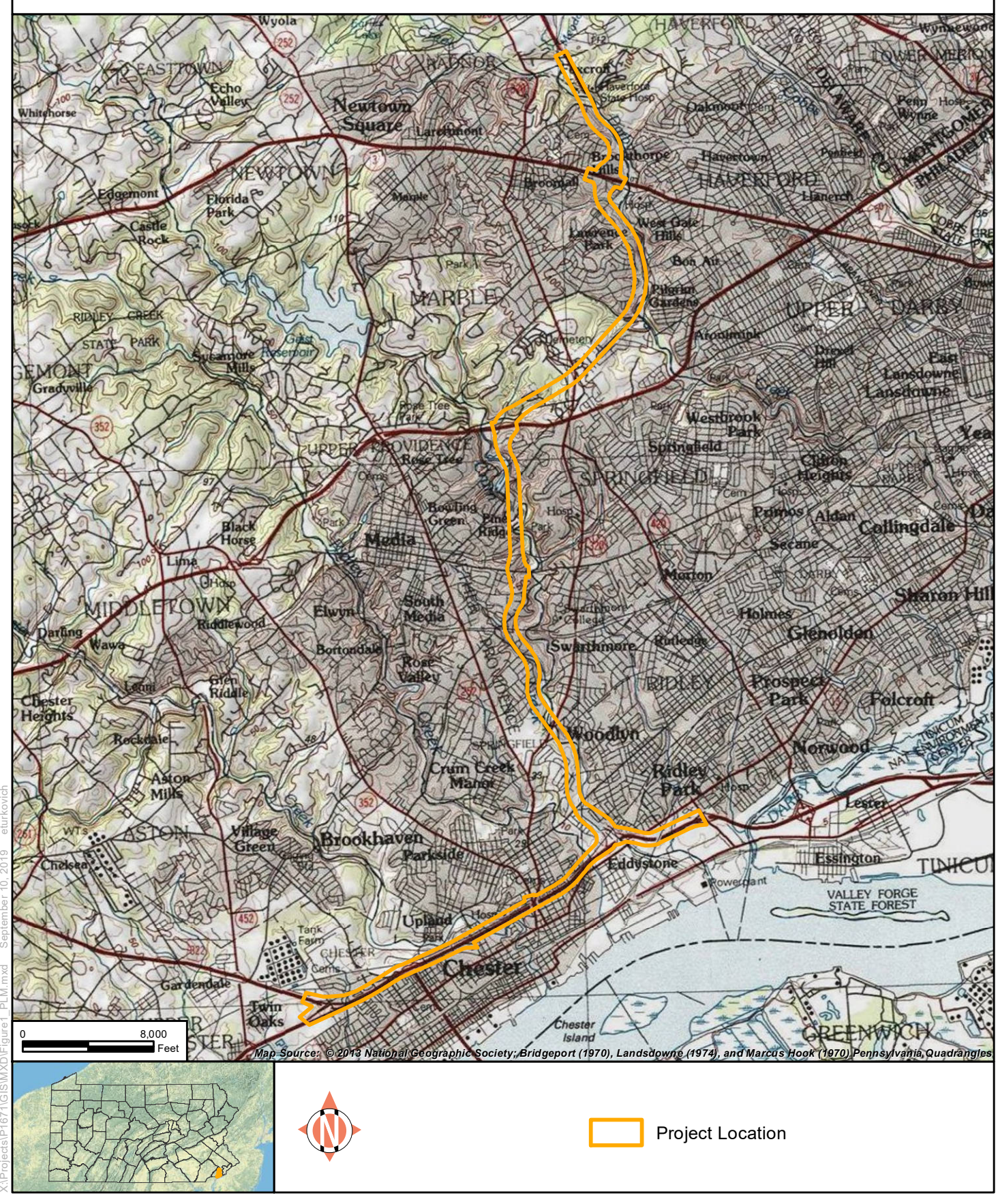